**[丁志强](https://zhiliao.h3c.com/User/other/0)** 2008-08-21 发表

## **H3C TopView Base如何开启4CIF解码**

首先, TopView Base默认情况下是不开启H.263 4CIF解码的, 如果MCU召开H.263 4CIF的会议, T opView Base默认情况下是无法入会的,需要手动开启支持H.263 4CIF解码功能。

打开TopView Base,点击 à配置界面à勾选à确定。具体操作,如图一所示。

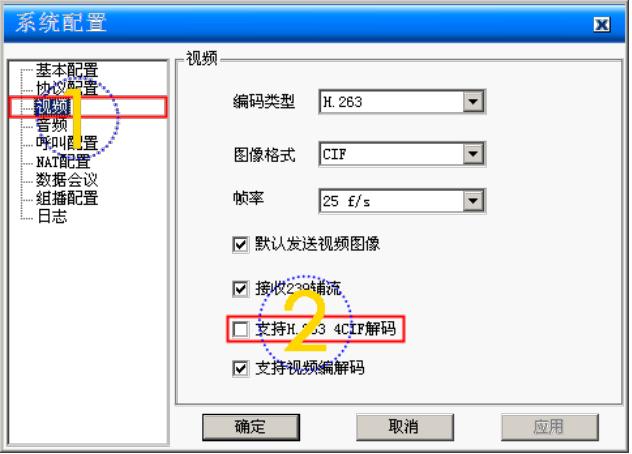

图一